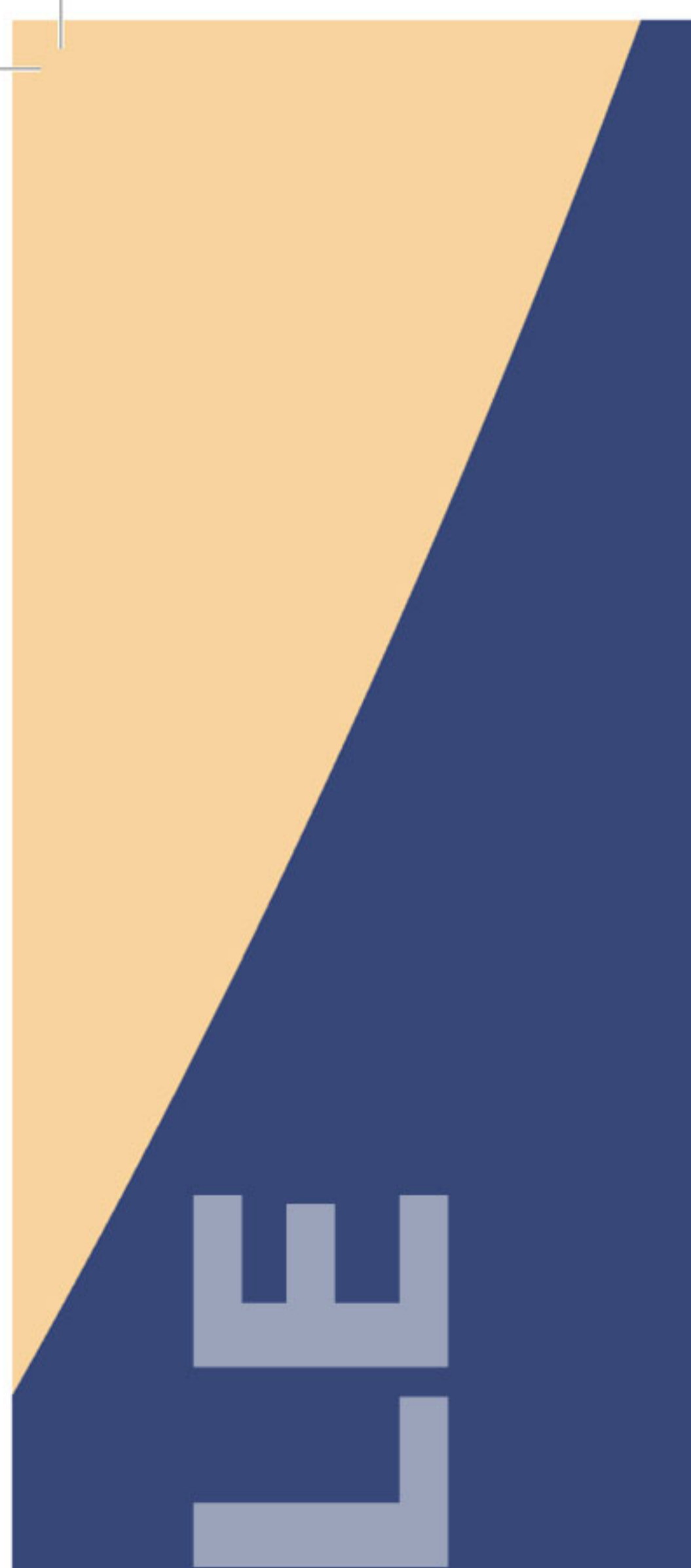

# **H**example

La soluzione di Insurance Online per la gestione del Portafoglio **VITA e DANNI** 

# Nuovi strumenti, nuovi percorsi, un solo modello vincente, il TUO. **Costruiscilo con EXAMPLE**

Oggi più che mai la costante ridefinizione della relazione prodotto-servizio-canale riveste un ruolo di estrema importanza nella strategia di una Compagnia Assicurativa. Costituisce un indubbio vantaggio competitivo l'adozione di un modello architetturale in grado di individuare di volta in volta il corretto punto di separazione tra area della produzione ed area della distribuzione, pur garantendo l'integrazione dei

processi di servizio al cliente.

# INSURANCE **DINILINE**

## **COME PUOI UTILIZZARE EXAMPLE?**

#### UTILIZZA SOLO I MODULI CHE TI OCCORRONO

Example si basa su un'architettura flessibile che ti consente di utilizzare in modo integrato il modulo di Front-End ed il modulo di Back-End o, in alternativa, di adattarlo alla tua realtà utilizzando uno solo dei due moduli funzionali.

moduli applicativi Vita, Danni e Auto gestire su permettono di un'unica ti. piattaforma diverse tipologie di polizze: attiva i moduli che ti interessano sfruttando gli strumenti comuni.

#### **INTEGRA IN EXAMPLE I TUOI COMPONENTI**

Example opera secondo la logica del servizio: mette cioè a disposizione una serie di servizi specializzati che, opportunamente coordinati, svolgono la funzione richiesta. Se però tra i tuoi componenti funzionali (Presentation, Workflow Processi, Gestione Documenti, etc.) o tra i tuoi componenti applicativi (Gestione Utenti, Anagrafe, Contabilità Tecnica, Sinistri, Riassicurazione, etc.) ne esiste qualcuno che ritieni possa rispondere meglio alle tue esigenze, puoi disabilitare il servizio di Example e sostituirlo facilmente con il tuo componente.

#### PERSONALIZZA L'USO PER I DIVERSI PAESI **IN CUT OPFRI**

Example è stato progettato pensando alle dell'internazionalizzazione. problematiche L'esperienza maturata nella localizzazione in contesti al di fuori dell'Italia (lingua, data, valuta, codifiche, documenti, etc.) ti consente di adattare rapidamente Example ai paesi in cui intendi operare.

#### Oltre alla soluzione possiamo fornirti attività di:

- PROJECT MANAGEMENT
- MIGRAZIONE
- SYSTEM INTEGRATION
- MAINTENANCE
- SUPPORTO ALLA GESTIONE DELL'ESERCIZIO

#### RICONFIGURA E SEMPLIFICA I PROCESSI **DEL TUO BUSINESS**

Example si presenta con una serie di processi pensati per gestire la vendita ed il ciclo di vita delle diverse tipologie di prodotto assicurativo. Se però vuoi gestire il tuo business in modo diverso o se devi modificarlo rispetto a mutate esigenze, Example ti mette a disposizione gli strumenti per riconfigurare i processi e le funzioni secondo i nuovi obiettivi.

#### **ATTIVA NUOVE RETI DI DISTRIBUZIONE, IMPLEMENTA NUOVI PRODOTTI**

Cogliere una nuova opportunità oggi significa spesso confrontarsi con il fattore tempo: Example ti mette a disposizione tutti gli strumenti necessari per attivare una nuova rete di vendita o per implementare un nuovo prodotto riducendo il time-to-market.

### CONTATTI:

Tel. 050.809.401 www.insurance-online.it marketing@insurance-online.it